### HOW TO: Email a Professor for a Permission Code "Add code"

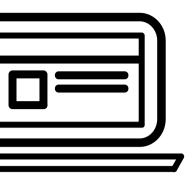

THINGS TO KNOW:

• THE PROFESSOR'S

**EMAIL ADDRESS** 

listing

COURSE:

Email #2:

COURSE:

Professor's Name:

You can find the professor's

email on the LBCC Class

Schedule, next to the class

# 1

#### **INSERT EMAIL SUBJECT LINE**

• The email subject should state:

Subject: Request for add code to register is [class name here] section [section number here]

## 2

### **ENTER SALUATION**

Always start off with....
 Dear Professor XXXXX.

# 3

#### INTRODUCE YOURSELF & BRIEFLY WHAT YOU NEED

• **EXAMPLE:** My name is {First & Last Name} and my Viking ID # is [XXXXXXX] I am writing to request permission to register for your [**Course name and time**, i.e. COUNS 1 Orientation College Success course on Tuesdays and Thursdays from 2-4pm].

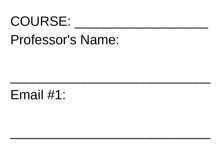

# 4

#### **EXPLAIN YOUR SITUATION**

- You want to inform the professor that you are interested in getting an add code for their course.
- If the course is related to your major, you definitely want to make that addition.
- FOR EXAMPLE: This is my first semester in college and I am interested in adding your course if possible. May I possibly get an add code for your class?

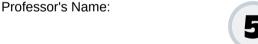

## 5

### ADD CLOSING & SIGNATURE

- **FOR EXAMPLE:** I would very much appreciate your permission to take this class. Thank you so much for your time and consideration. Looking forward to your reply.
- Insert your SIGNATURE:

Sincerely.

First & Last Name:

Viking ID #:

Email address:

Phone:

\_\_\_\_\_\_ Email #3:

NOTE: It is up to the instructor whether or not they will accept additional students to their sections.

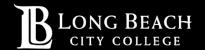